# vgES Version 0.7 Release Overview

UCSD VGrADS Team

vgrads@cs.ucsd.edu

Andrew A. Chien, Henri Casanova, Yang-suk Kee, Jerry Chou, Dionysis Logothetis, Richard Huang, Ken Yocum

March 17, 2005

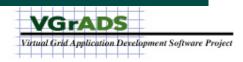

## vgES Big Picture

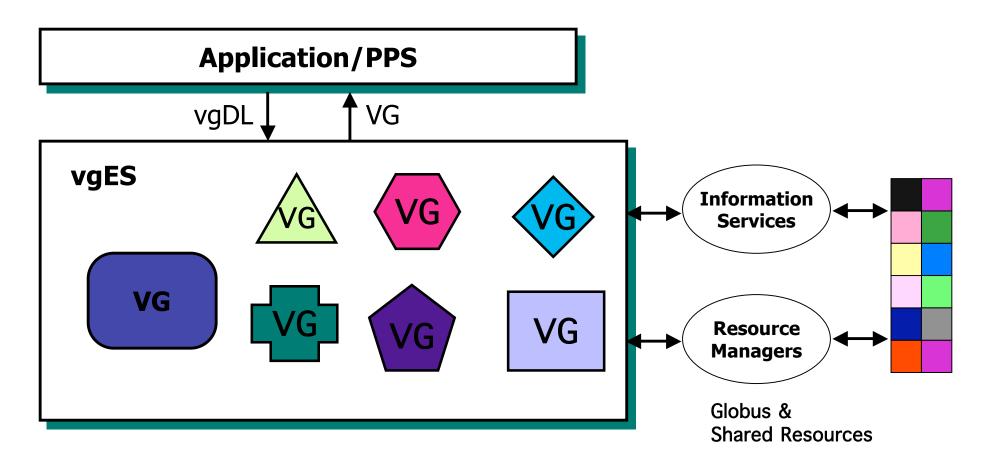

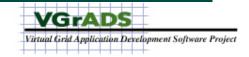

#### vgES Architecture

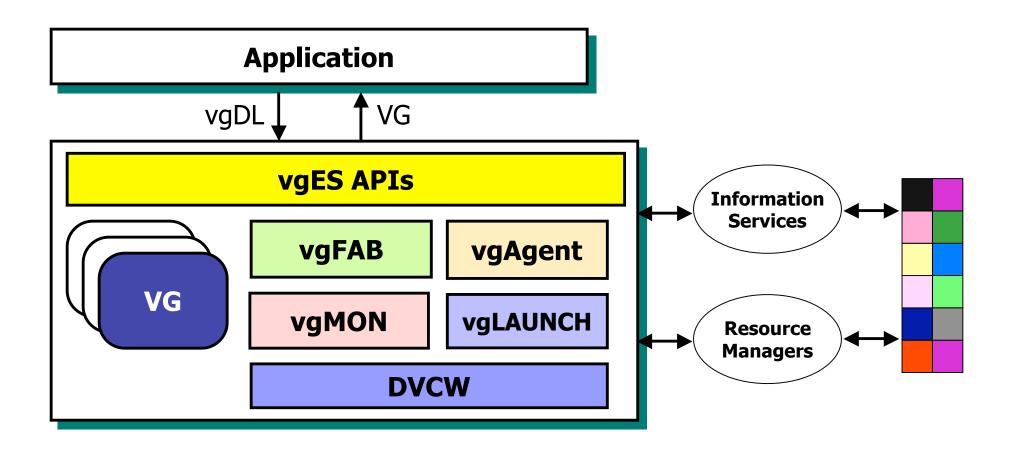

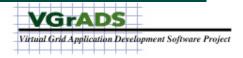

# vgES Components

- vgFAB
  - A "finder and binder" that performs integrated resource selection and binding
- vgLaunch
  - An application launcher that initiates the application on the bound resources
- DVCW
  - -Low level resource management interfaces to Globus
- vgAgent
  - A component that retrieves static/dynamic resource information from existing information services systems
- vgMON

-A distributed monitoring component that ensures resource

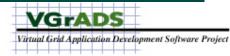

## vgES Features

- Implemented vgFAB features
  - Virtual Grid creation and termination
    - createVG(), terminateVG()
- Implemented VG/VGNode Features
  - Application launch and control
    - runCmd(), done(), terminate()
  - Information/Attributes
    - readAttribute(),getAttribute
      s(), writeAttribute(),
      readInterAttribute()
  - VG navigation
    - getNumChildren(),
      getParent(), getChild()
  - File Transfer
    - copyFromNode(),

- NOT Implemented
  - Separate resource finding and binding
    - findVG(), bindVG()
  - Dynamic VG's: Add, Remove, Adapt
    - addNode(), removeNode(), getMyVG(), getMyNode(), getDesc()
  - Resource Performance Monitoring
    - setCallback(), vgMON and expectations

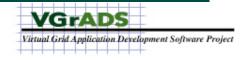

#### vgFAB Architecture

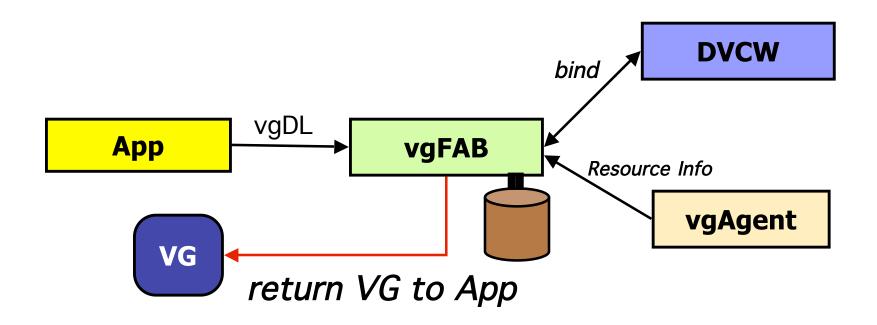

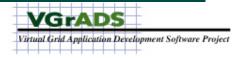

### vgFAB Resource Selection

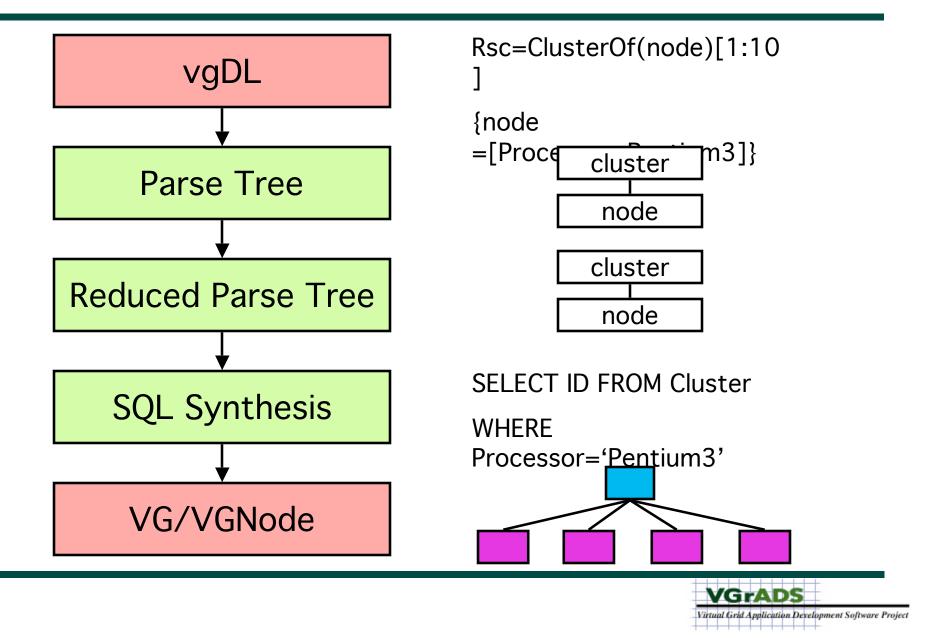

# Virtual Grid (VG)

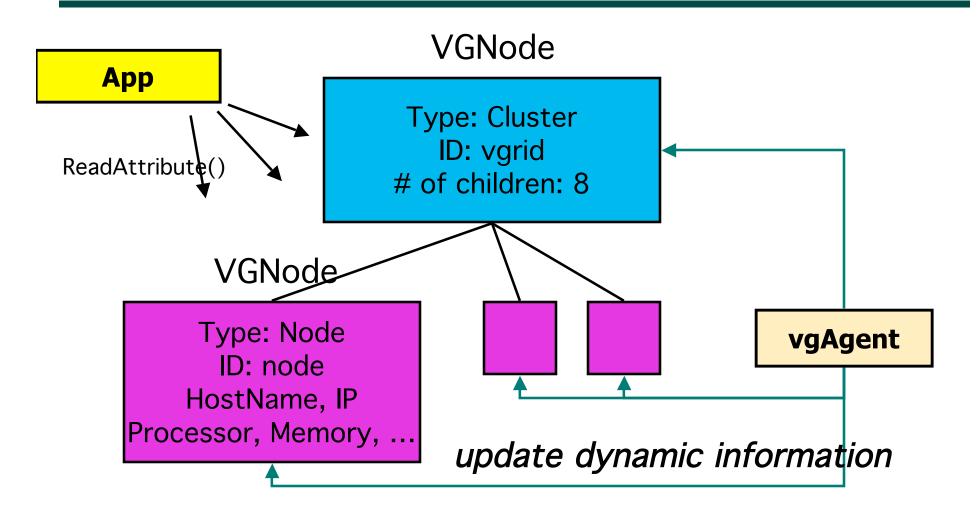

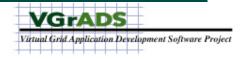

# vgAgent

- Retrieve Resource Information from Information Services
- Populate the vgFAB Information store, supports resource selection and binding
- Implement VG Resource Attributes

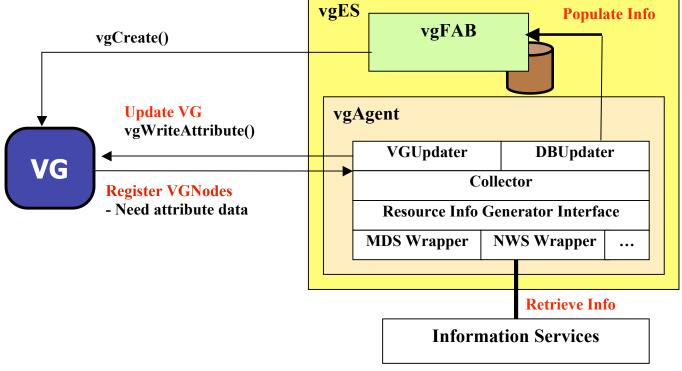

# vgAgent Support for vgFAB

- Retrieve Information and Populate vgFAB Information Store for Selection
  - -Collect Attributes from Information Services
    - Done MDS, NWS
    - Future Ganglia, Others
  - -Classifies Hosts into Clusters and TightBags
    - Cluster: Same CPU Model and Subnet
    - TightBag: Good Connectivity
  - -Populates vgFAB Information Store
  - -Flexible Periodic Updates
    - Adjust to tradeoff freshness vs. overhead

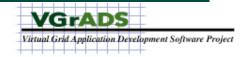

# vgAgent Support for VG

- Define Attributes on VG; Interface to Information Services
- Batch Update
  - -Similar to vgFAB update
  - vgAgent collects Attributes relevant to VG from underlying information service
  - -Batch/Periodic update into the VG
  - -Fast access by the Applications
  - -Currently Implemented for MDS
- Pass Through / On-Demand
  - Application Query on Attribute Triggers vgAgent
  - vgAgent accesses underlying Information Service provider for attribute
  - -Returns Value to Application, and caches if appropriate

-Currently implemented for NWS

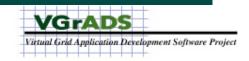

## vgAgent Futures

- More Sophisticated Cluster / Tightbag classification
- Wide range of more Efficient Attribute Implementations (range of dynamism)
- Advanced Inter Attributes and Management
- Distributed vgAgent for Scale and Robustness

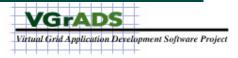

# DVCW

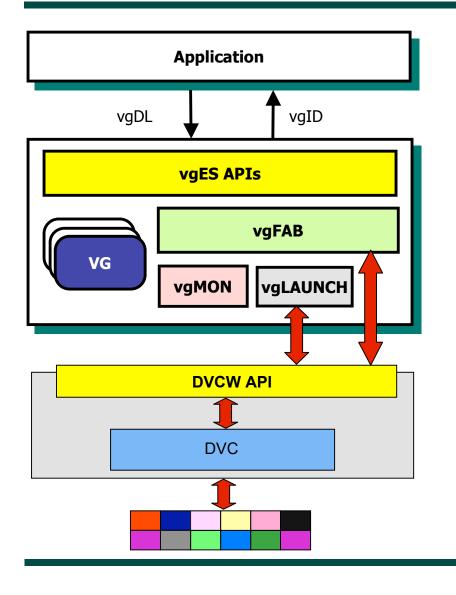

- Encapsulates Underlying Resource Environment and Protocols
  - No DVC visible above
  - No Globus visible above
- Services
  - Resource Binding and Release
  - Launch and Manage Application Jobs
  - Move Files

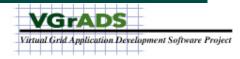

## **DVCW** Features

- Resource Management (vgFAB)
  - vgBind()
    - Low-level call to Bind an array of resources using Globus GRAM.
    - Returns an array of hosts which were successfully bound into the DVCWorkspace
    - Can access a wide range of Globus resources
  - vgTerminate()
    - Releases a set of bound resources
    - Any further attempted operations on the resources have no effect.
- Application Launch, Monitoring, and Control (vgLAUNCH)
  - vgRunCmdOnHost()
    - Submits a job on a remote resource and executes it
    - Returns a handle to the job, enabling monitoring
  - vgCmdDone()
    - Returns the job's status
  - vgTerminateCmd()
    - Asynchronously terminates a job
- File Transfer (vgLAUNCH)
  - vgCopyToNode(), vgCopyFromNode()
    - Copy a file to/from a node.
    - Use Globus GridFTP service.

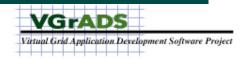

#### **DVCW** Futures

- Use of Globus Toolkit 4
- Management of Application Execution environment —Globus Kickstart or other?

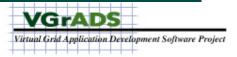

# vgMON

#### **Problem Statement:**

How do we monitor a wide-area set of resources efficiently and accurately, and notify virtual grid application for debugging, adaptation, and fault tolerance?

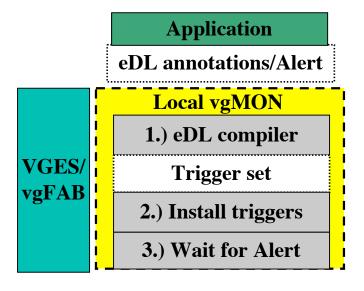

**Example:** 

- •Application: Sum(cluster.CPU)[30sec]<X
- •Trigger for each resource in cluster
- •Trigger "fabric" aggregates CPU information

•Root trigger calls application "Alert" upon failed expectation condition.

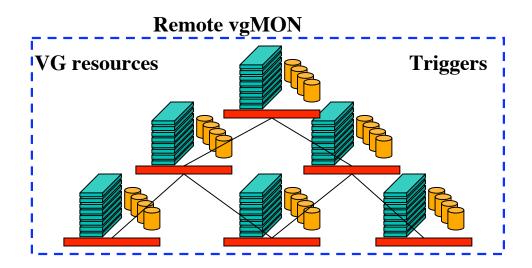

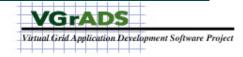

# Trigger-Based Monitoring 0.1

- Expectation Defn Language (eDL)
  - Annotations on vgDL
  - Subset of CQL,Sophia
    - Intervals, logical operators, and functions
  - Aggregates of CPU, memory, and network
  - Extensible to application-defined attributes
- Triggers
  - Dynamically installed at each node
  - Form an overlay network
  - Support Variance and Sum
  - Fabrics: RandomTree and Star
- Alerts
  - Application-defined functions
  - Upcalled from a trigger when

- vgMON: vgES integration
  - VGES operations drive monitor lifecycle Create/Terminate, or Add/Remove[0.2]
  - Expose expectation management directly to application[0.2]
  - Apps can write their own information providers
    - Example:
    - Failure: report after every reboot
    - Sum(myCluster.failure)[time 1 year]>X

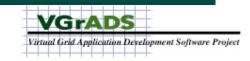

# vgES Documents (In Release)

- Release Notes
- Installation Guide
- vgES CCGrid Paper (overview)
- vgES Application Programming Interface for Java
- Virtual Grid Resource Attributes
- vgDL Update and vgDL Design Rationale (8/2004 tech report)

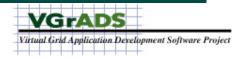

## Questions?

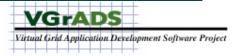